, tushu007.com

## <<Android>>

<<Android>>

13 ISBN 9787111312949

10 ISBN 7111312945

出版时间:2010-8

 $(2010-08)$ 

页数:516

PDF

更多资源请访问:http://www.tushu007.com

 $,$  tushu007.com

<<Android>>

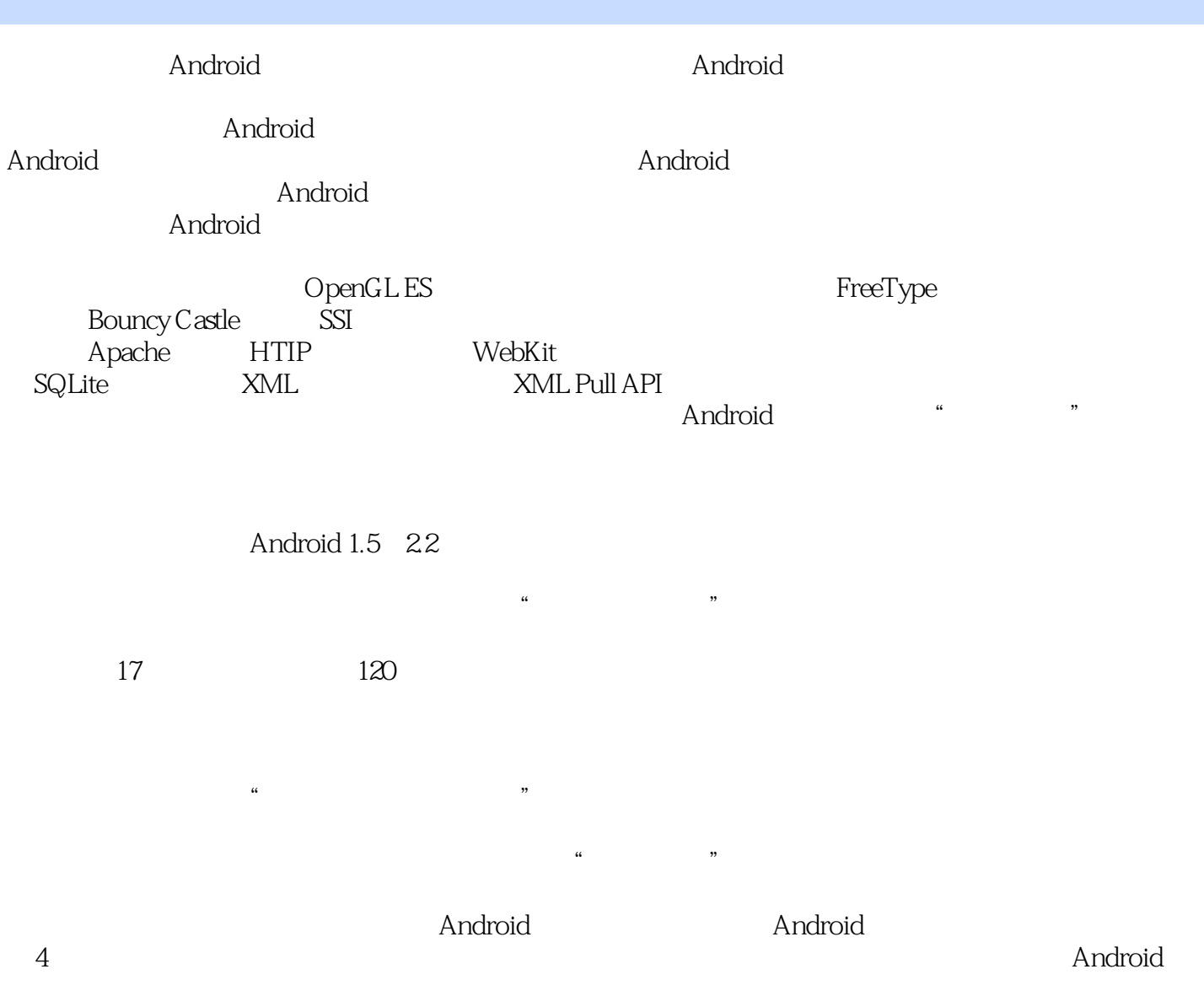

 $5$ 

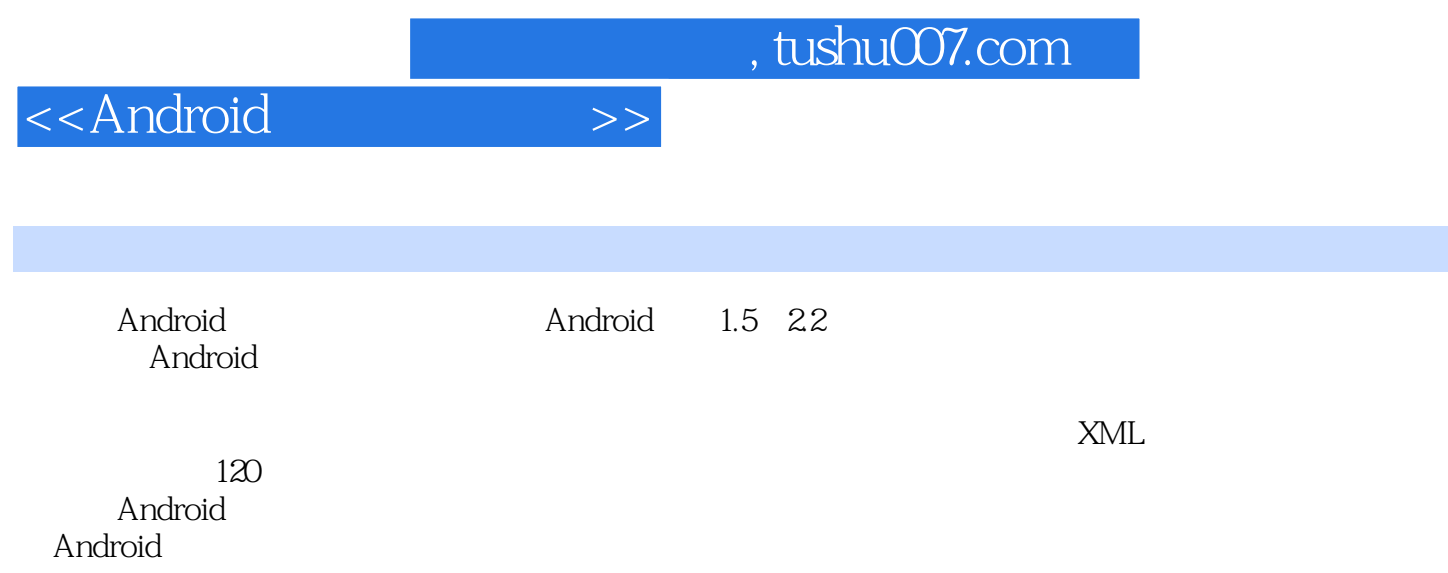

## <<Android

1 Android 1.1 Android 1.1.1 Android 1.1.1 Android 1.1.2 1.2 Android 1.2.1 1.2.2 1.2.3 Android 1.3 1.3.1  $1.32 \t - 1.33 \t - 1.34 \t - 1.35 \t 1.36$  $1.37 \t1.4 \t1.41 \t1.42 \t1.5$ 1.5.1 1.5.2 1.5.3 1.6 1.6.1 Android 1.6.2 1.6.3 ID 1.6.4 2 Android 2.1 2.1.1 J2SE 2.2 Android SDK2.2.1 Android SDK2.2.2 Android SDK Android SDK附带工具介绍2.3 集成开发环境——Eclipse2.4 应用程序调试工具插件——ADT2.4.1 获 ADT2.4.2 ADT2.5 2.5.1 2.5.2 FirstActivity 2.5.3 2.6 2.6.1 2.6.2 2.6.2 3 Android 3.1 3.2 Android 3.2 1 Activity( )—— 3.2.2 Service( )—— 3.2.3 Broadcast Receiver(Changle = Management 2.2.4 Content Provider(Na3.2.5 Android  $33$   $331$   $332$   $333$  $334$   $34$ Android  $4$   $41$ Android UI 4.1.1 Android UI 4.1.2 Android UI 4.1.3 参考J2SE平台的组件结构层次4.1.4 容器与组件的关系4.1.5 布局的角色4.2 UI组件的定义4.3 UI组件的引 4.4 ID4.5 (Layouts)4.5.1 (LinearLayout)4.5.2 (RelativeLayout)4.5.3  $(Absolutelzyout)4.5.4$   $(Framelzyout)4.5.5$   $(TandLayout)4.5.6$   $4.6$  $(Views)461$   $462$   $463$   $47$   $(widgets)47.1$ 4.7.2 4.7.3 4.7.4 4.7.5 4.7.6 4.7.7 4.8 4.8.1 4.8.2 4.9 4.9.1 4.9.2 4.10 (Toast) 4.11 Activity4.11.1 Activity(ListActivity) 4.11.2 Activity(ExpandableKistActivity)4.11.3 Activity(TabActivity)4.11.4 Activity(MapActivity)4.12  $4.12.1$  ANR  $4.12.2$  5.1 Android 用户界面5.2 底层视图绘制5.2.1 表面视图类(Surface View)5.2.2 底层视图的绘制接口5.3 OpenGL视图绘 5.3.1 OpenGLES 5.3.2 Android OpenGLES 5.3.3 OpenGL 5.3.4 Android OpenGL 5.4 (Video view) 6 6.1 Android 6.2 6.2.1 6.2.2 6.3 6.3.1 Android 6.3.2 6.3.3 6.4 6.4.1 6.4.2 6.5 7 7.1 Android 7.2 Android 7.3 7.3.1 7.3.2 Activity 7.3.3 7.3.4 7.3.5 7.3.5 7.4 ( ) 7.4.1 7.4.2 Activity 7.4.3 7.4.4 报工具类7.4.5 数据报通信配置7.4.6 数据报客户端7.4.7 数据报套接字通信说明7.5 HTTP通信7.5.1 套接字 方式7.5.2 URL连接方式7.5.3 Apache HTTP API7.6 HTTPS7.7 SSL通信7.7.1 SSL通信模式7.7.2 SSL服务 7.7.3 SSL 7.8 7.8.1 WebKit 7.8.2 Android WebKit 7.8.3  $(WebView)7.84$   $7.85$   $7.86$   $8$   $81$ 8.2 8.2.1 Android 8.2.2 8.2.3 8.2.4 8.3 8.3.1 Android 8.3.2 8.3.3 8.4 wi-Fi 8.4.1 Wi-Fi 8.4.2 Android wi-Fi 8.4.3 Wi-Fi 9.1 id  $9.2$   $9.21$   $9.22$   $3.2$   $9.3$   $9.3$   $9.4$  $9.5 \t 9.51 \t 9.52 \t 9.53 \t 9.54 \t 9.6 \t 9.7$  $9.7.1$   $9.7.2$   $9.8$   $10$   $10.1$ 10.2 Android 10.3 10.4 10.5 10.6  $($  ) 11 11.1 11.2 Android 11.1 11.1 11.2Android<br>
11.3 11.4 11.5 11.6 11.7 12 12.1 SQLite

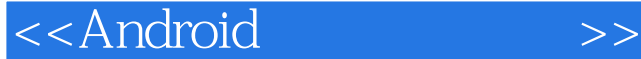

12.1.1 SQLite 12.1.2 Android SQLite 12.1.3 SQLite 12.1.4 12.1.5 SQLite 12.2.DBCAPI12.2.1 Db40 DBCAPI 12.2.2 DBCAPI 12.2.3 12.3 Db4012.3.1 Db40 Android 12.3.2 Db40API12.3.3 Db40 12.3.4 Db40 12.4 13 XML 13.1 Android X 13.2 SAX 13.2 I SAX 13.2.2 Android SAX 13.2 3SAX 13.3DOM 13.3.1 DOM 13.3.2 Android DOM 13.3.3 DOM 13.4 XML Pull API13.4.1 XML Pull API $\qquad\qquad\qquad$  13.4.2 Android  $\qquad\qquad$  XML Pull API  $\qquad\qquad$  13.4.3 XML Pull API 13.5 XML 13.5.1 XML 13.5.2 XML 13.5.3 XML 13.6 Android XML 14 14.1 14.2 An(hid 14.3 (Map View) 14.3.1 14.3.2 API 14.3.3 14.3.4 Activity 14.3.5 API 14.3.6 API 14.4 API 14.4.1 14.4.2 Activity 14.4.3 14.4.4 14.4.5 API 15 15.1 15.1.1 Android 15.1.2 Activity 15.1.3 15.1.4 15.1.5 15.1.6 15.1.7 15.1.8 15.1.9 15.1.10 15.1.11 15.1.12 15.1.13 15.1.14 ...... 16 Android SDK android and the state of the SDK and the Android

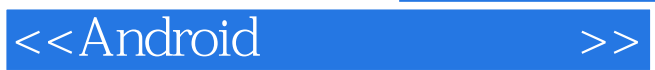

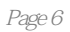

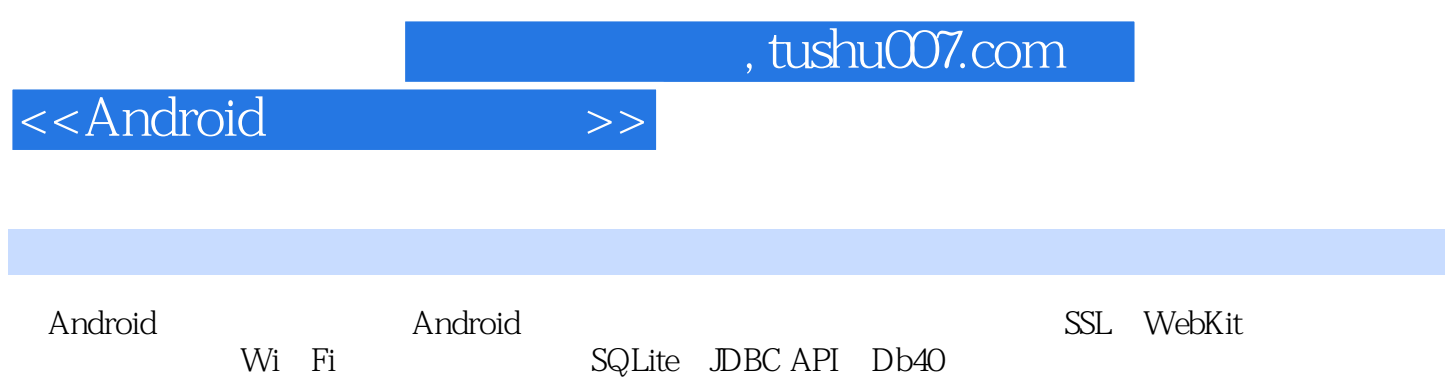

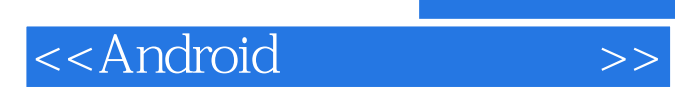

本站所提供下载的PDF图书仅提供预览和简介,请支持正版图书。

更多资源请访问:http://www.tushu007.com